Linux PDF

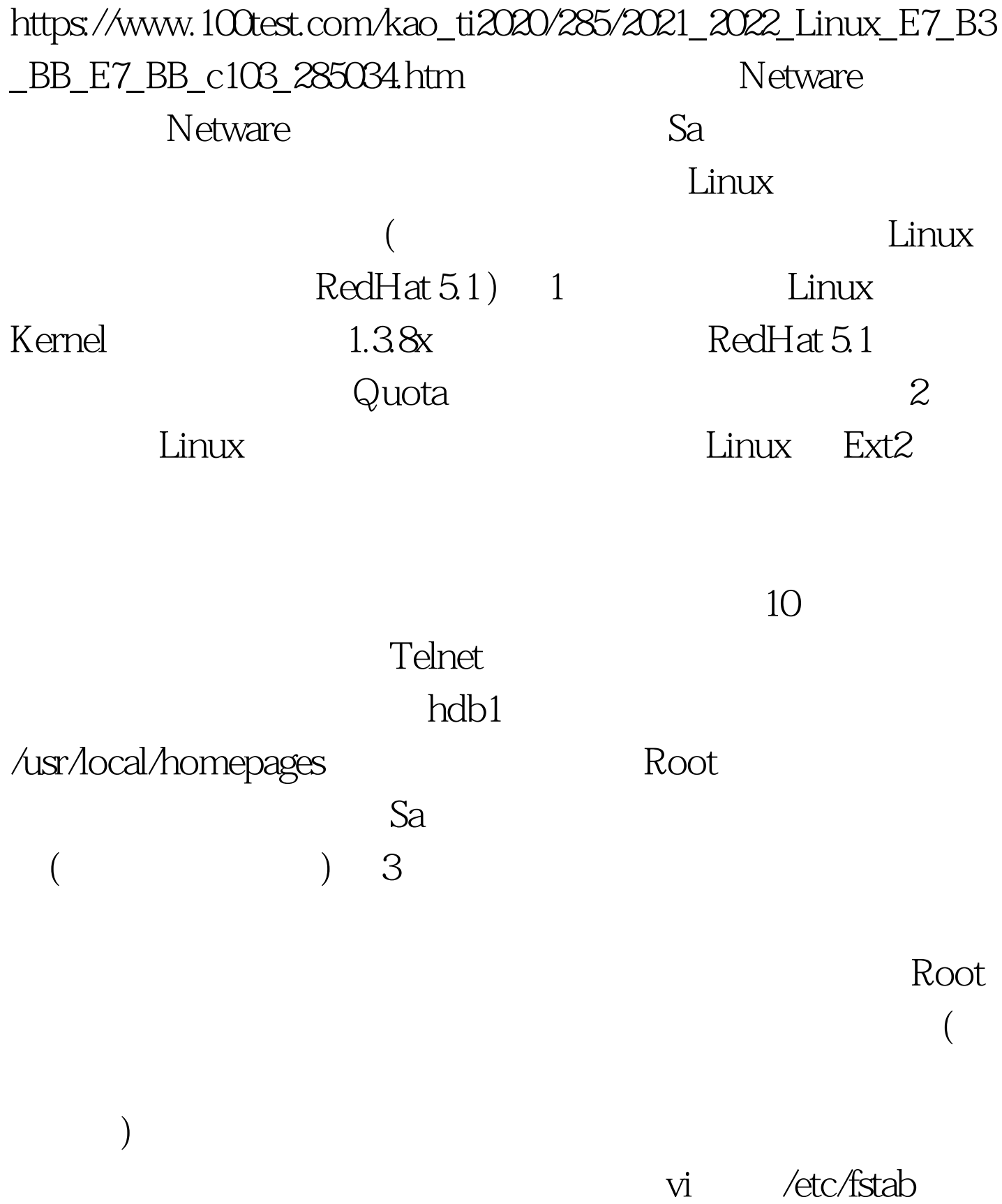

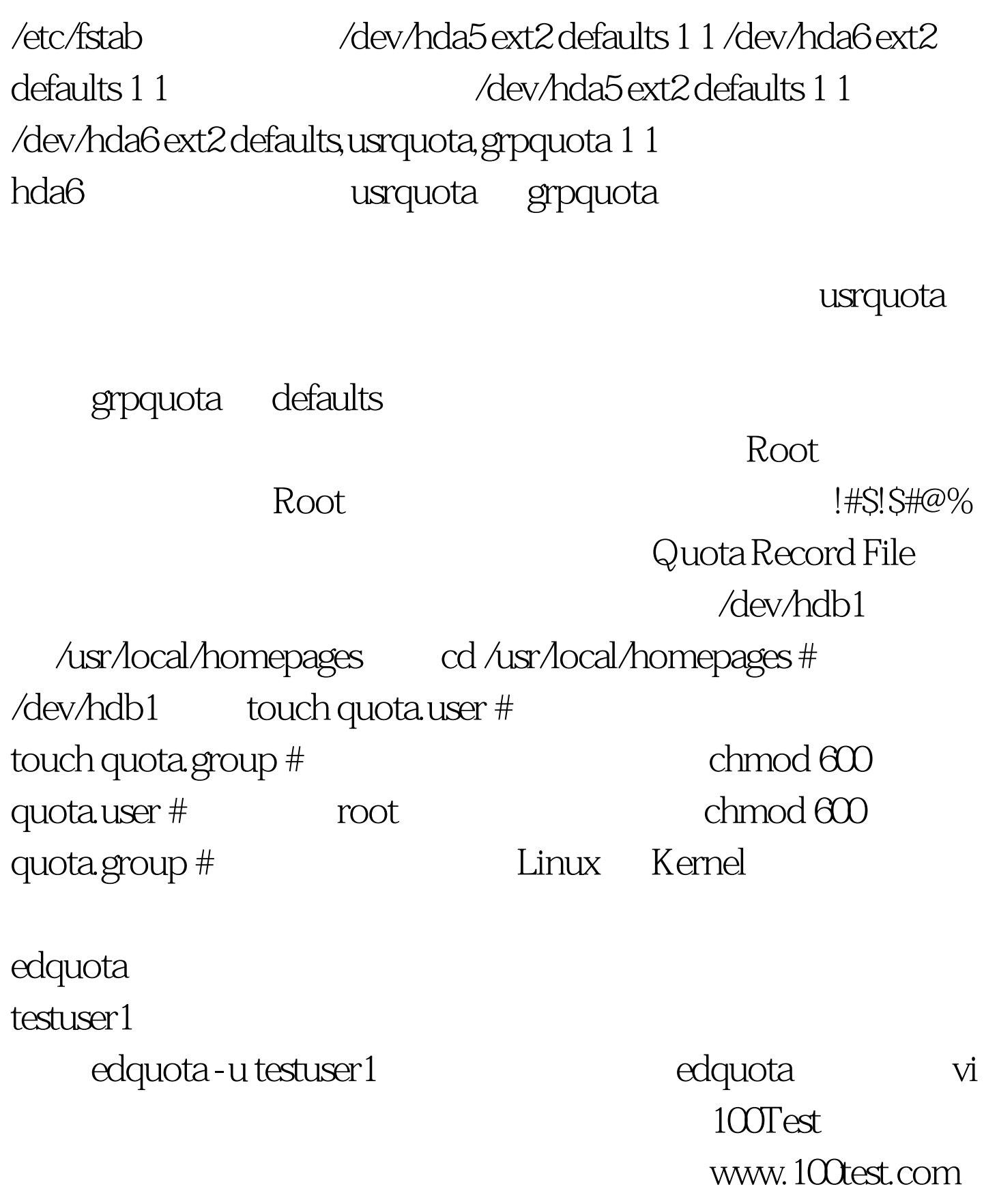